## 07.00.00 - Тарих мамандығы бойынша кауымдастырылған профессор (доцент) ғылыми атағын ізденуші туралы анықтама

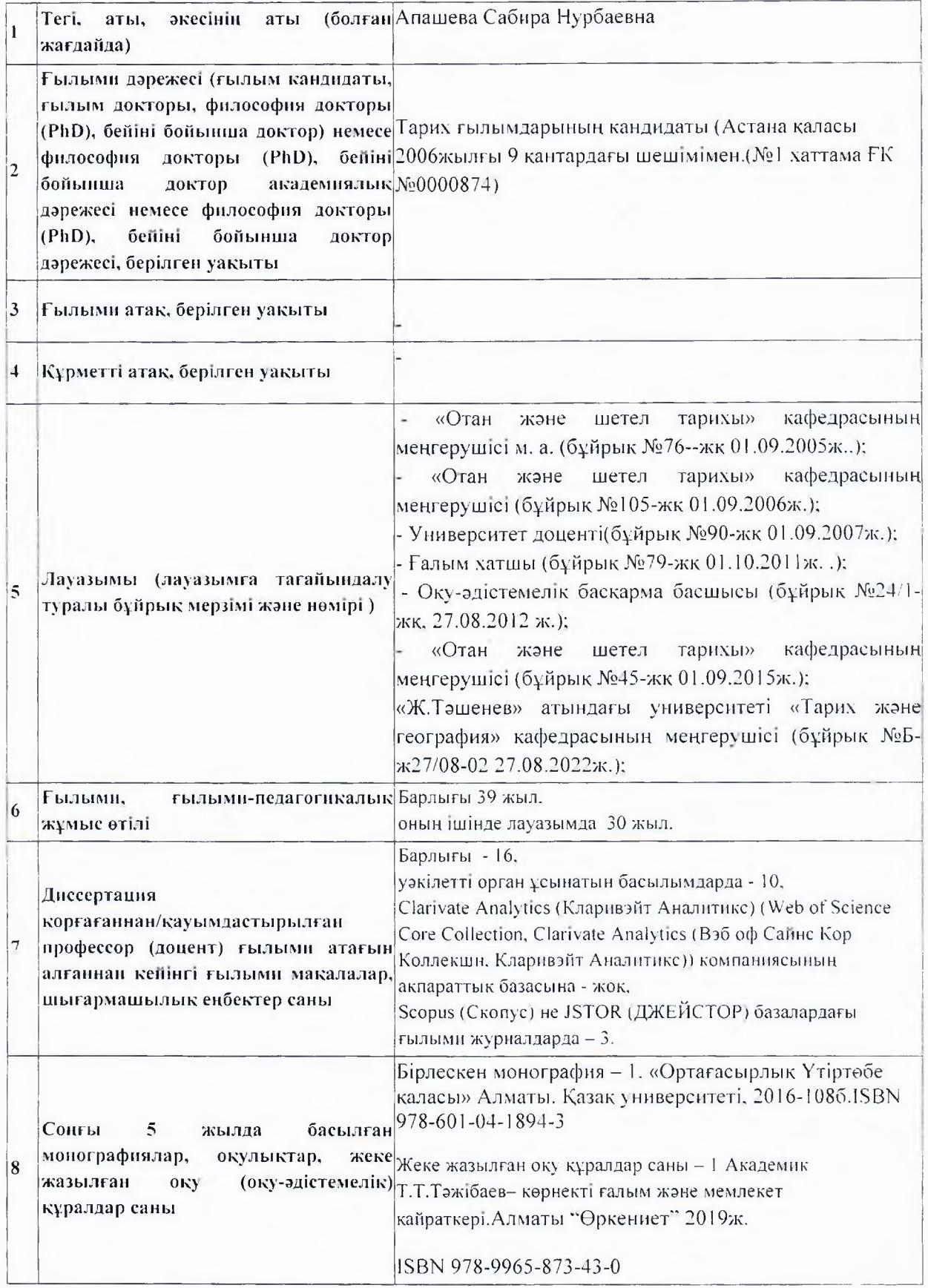

 $\mathbb{R}^n$ 

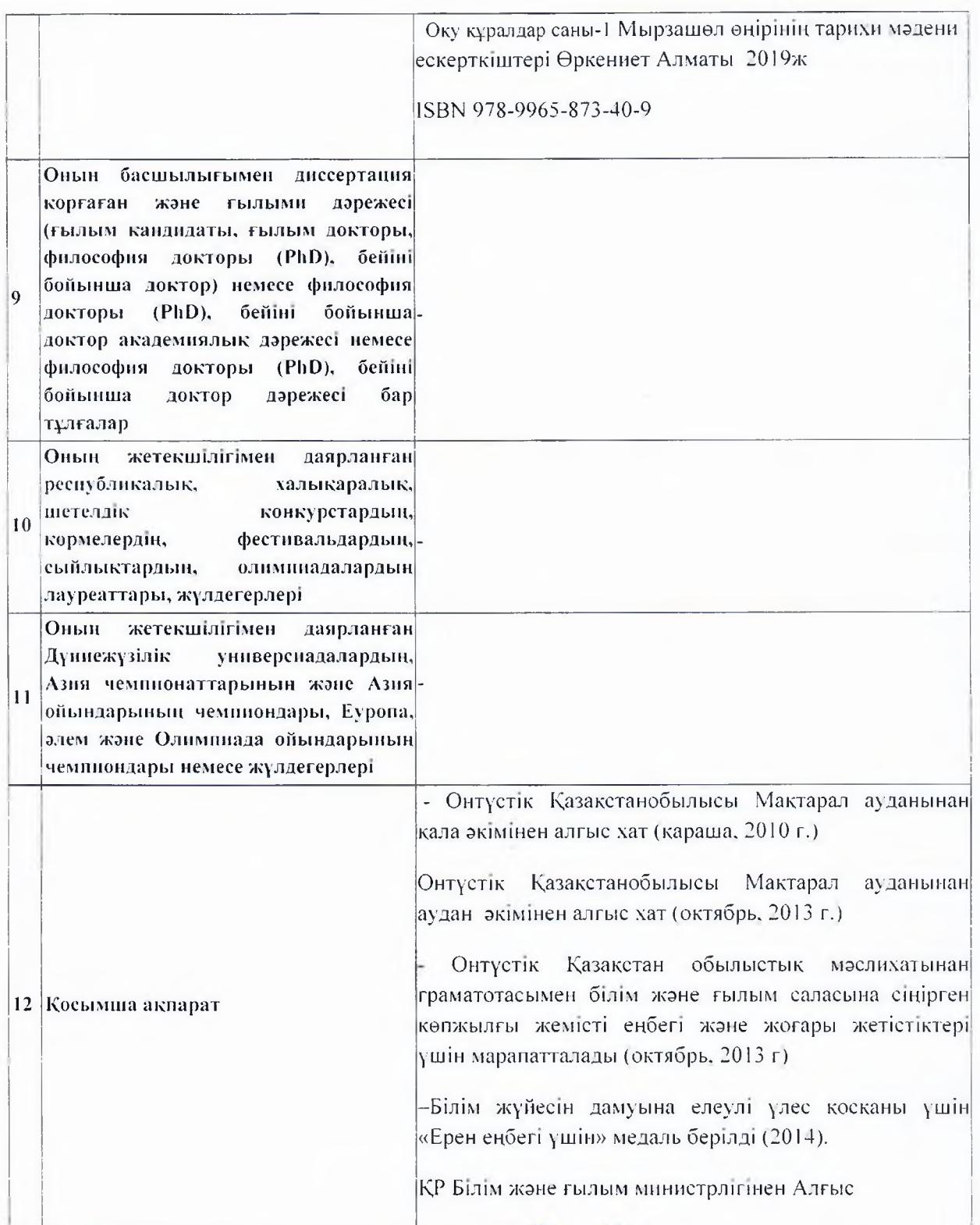

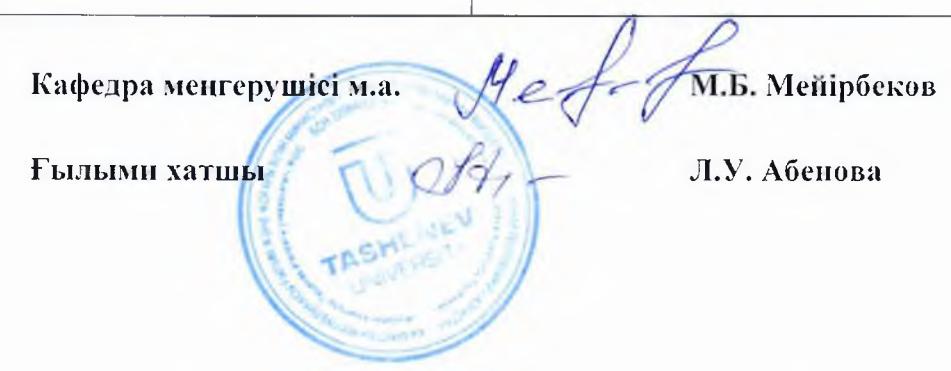